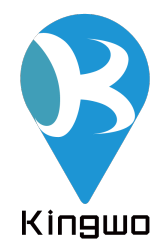

# User Manual(MT02S+)

March,2020

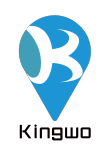

#### Declaration

The contents of this manual might be updated from time to time without prior notice; the updated content will be added to the new version of this manual. Langocloud reserve the rights to update the products or procedures described in the manual at any time. If there is a description of the product in the manual that does not match the actual product, the actual product shall prevail. Langocloud owns the final

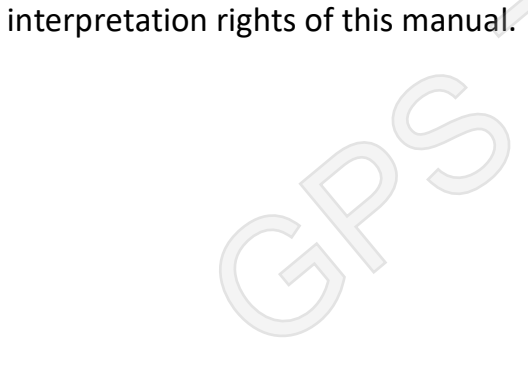

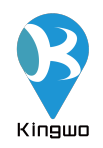

#### **Contents**

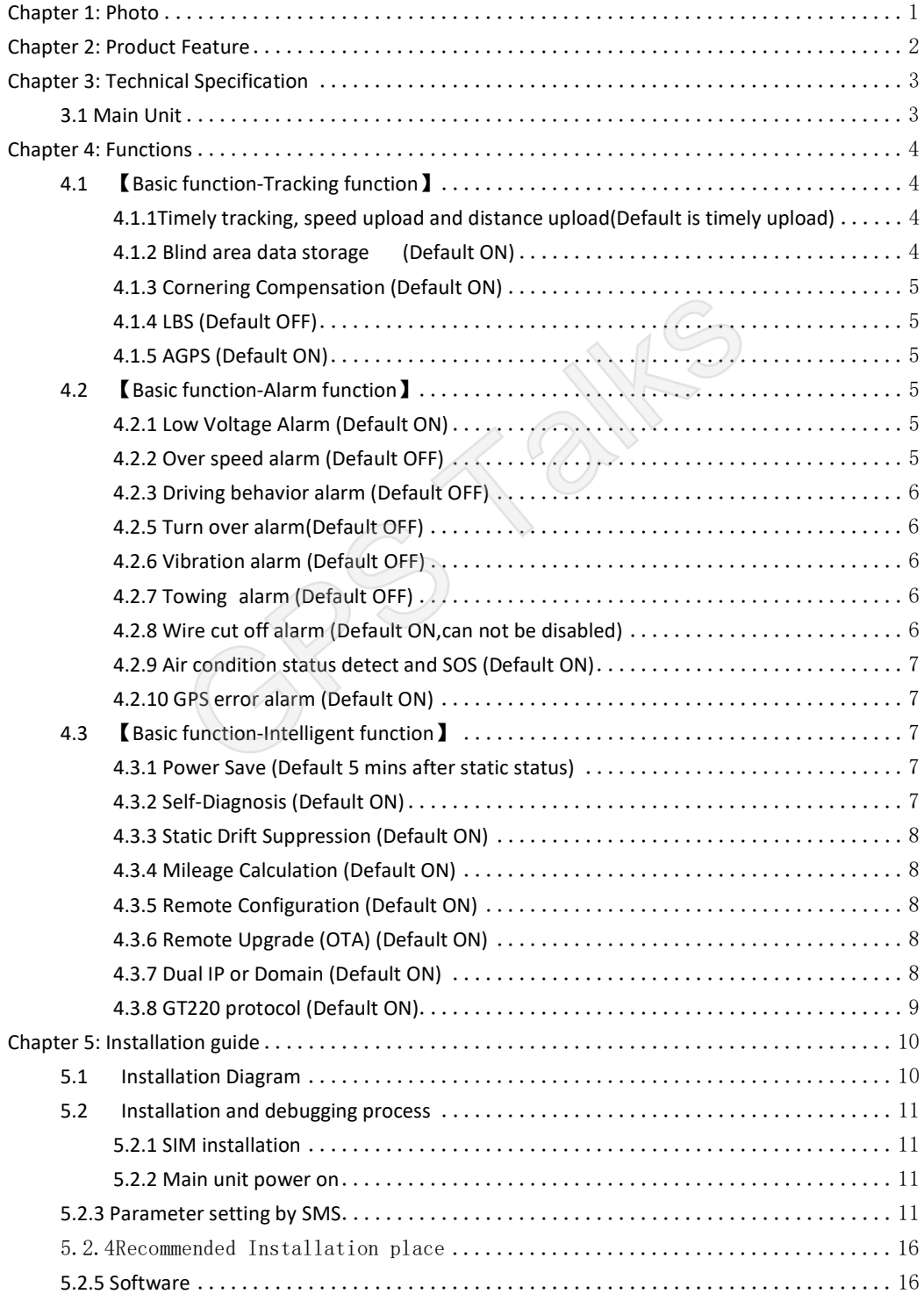

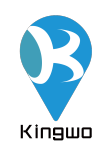

# Chapter 1: Photo

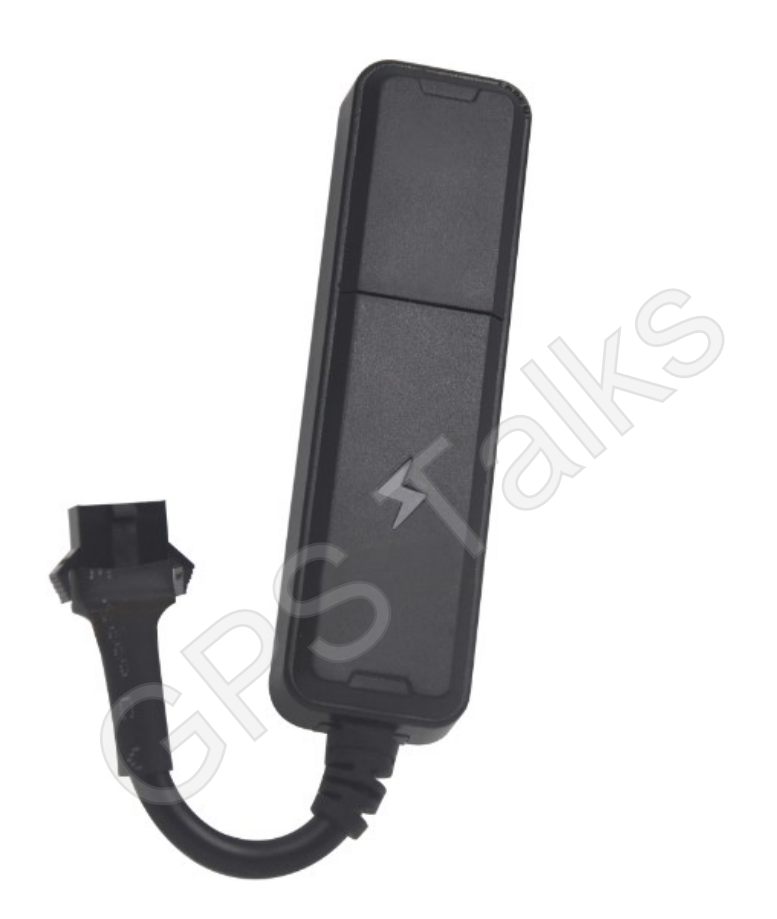

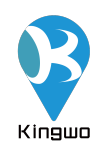

## Chapter 2: Product Feature

- 、 Support GPS/Beidou, AGPS, LBS,with accurate position performance;
- 、 Built in high sensitive G-sensor accelerometer
- 、 Driving behavior monitor
- 、 Supports intelligent self-diagnosis, intelligent power save mode, remote fuel and power cut off, AC detection or SOS,OTA and alarm functions
- 、 Small in size and wide voltage, especially designed for scooter, motorcycle, electric vehicles and automotive financial risk control project
- 、 Small and convenient for conceal installation
- Electric venicies and automotive infinicial risk control project<br>6. Small and convenient for conceal installation<br>7. Support Kingwo,GT220 protocol and JT808 protocol

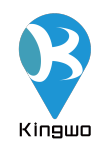

## Chapter 3: Technical Specification

#### 3.1 Main Unit

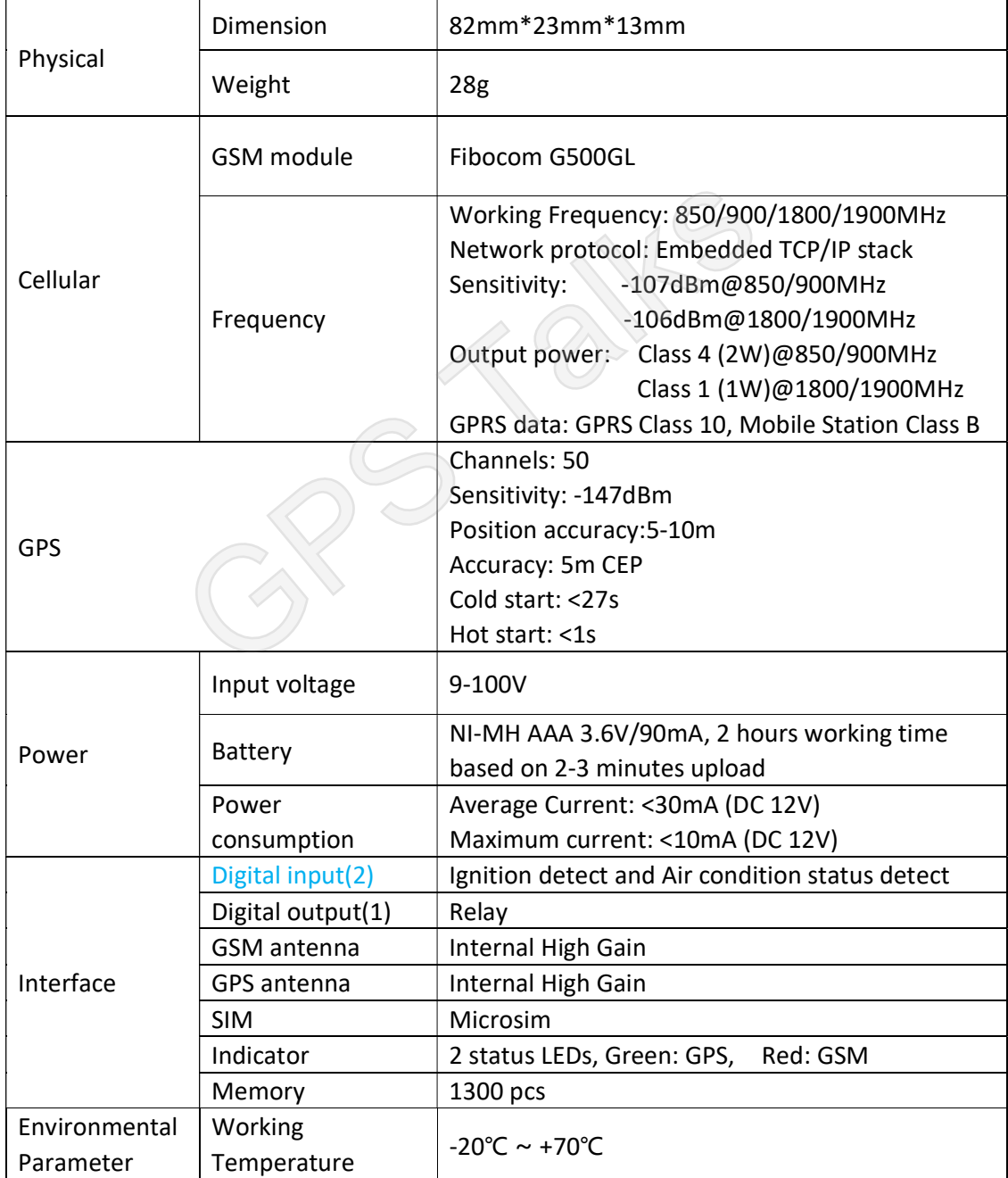

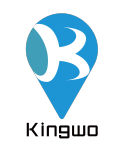

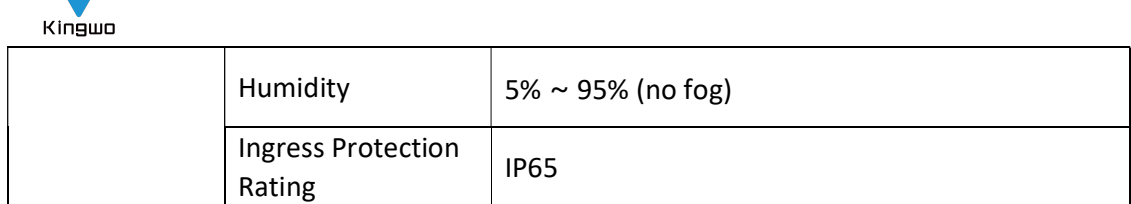

### Chapter 4: Functions

#### 4.1 【Basic function-Tracking function】

Including timely upload, blind zone compensation, speed mileage statistics, area monitoring and other functions, the backend sends positioning commands, and the device uploads data including longitude, latitude, speed, direction, and status information. rupload, blind zone compensation, speed mileage state<br>other functions, the backend sends positioning commulated at including longitude, latitude, speed, direction, and<br>**tracking, speed upload and distance**<br>ault is timely u

#### 4.1.1Timely tracking, speed upload and distance

#### upload(Default is timely upload)

The device can be set to upload the position and vehicle status information to the backend at a certain time or a certain period or at a certain time interval. The device can be configured to send packet at a certain distance The device can be also configured to send packets when it detects a certain speed change.

#### 4.1.2 Blind area data storage (Default ON)

When the vehicles enters the GPRS blind area, the device will store the GPS data upon 15s interval, the track data will be saved at the shortest 15S interval, those data will be uploaded to the backend server once GPRS network recovered, minimum 1000 pcs of data can be stored.

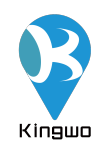

#### 4.1.3 Cornering Compensation (Default ON)

If the device detects that the vehicle driving direction has certain angular deviation(default 15 degrees), the device will upload a packet extra to make sure the driving trace is more accurate.

#### 4.1.4 LBS (Default OFF)

If GPS is not available, the device will automatically switch to LBS mode, and acquire the LBS each 30s and upload the based information, the server shall interprets the specific location on the map, please to use this function, it would require your server software support LBS function.

#### 4.1.5 AGPS (Default ON)

The device supports AGPS, once the device is connected to GPRS, the AGPS can be used to speed up the positioning and improve accuracy, Important notice: if your SIM card has IP access limitation, we strongly suggest you to whitelist the below IP for AGPS access: 119.23.233.52 Is and upload the based information, the server shall had not the map, please to use this function, it would request this function.<br> **(Default ON)**<br>
Noorts AGPS, once the device is connected to GPRS, the p the positioning

#### 4.2 【Basic function-Alarm function】

#### 4.2.1 Low Voltage Alarm (Default ON)

When the battery voltage on the vehicle is too low (0-11V or 19-22V), device will report a low voltage alarm to the backend

#### 4.2.2 Over speed alarm (Default OFF)

When the vehicle speed is higher than the preset alarm value, the device will notify the backend. Similarly, when the vehicle speed is lower than preset alarm value, a low speed alarm will be uploaded to the backend, this value is configurable.

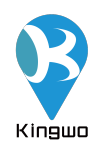

#### 4.2.3 Driving behavior alarm (Default OFF)

The device is built in with G-sensor, which can detect collision, hard deceleration, hard acceleration and sharp turn alarm

#### 4.2.5 Turn over alarm(Default OFF)

If someone turn over the device, it will report an alarm.

#### 4.2.6 Vibration alarm (Default OFF)

The device supports vibration alarm, 10 minutes after the ignition off (Arm range 1-20 minutes), the device generates vibration (Delay range 1-10 mins) without ACC connected, the device will upload vibration alarm. Franchise Ten and Ten and Ten and Ten and Ten and Ten and Ten and Ten and Ten and Ten and Ten and Ten and Ten and Ten and Ten and Ten and Ten and Ten and Ten and Ten and Ten and Ten and Ten and Ten and Ten and Ten and Ten

#### 4.2.7 Towing alarm (Default OFF)

An alarm is generated when the device is set to a displacement of more than 100 meters (message mode prompt), and the alarm information is reported when the displacement radius exceeds 100 meters when the device is turned off. (Note: displacement range 100~2000m).

The device will send SMS if the vehicle is moved in ignition off status, if the radius is more than 100 meters, will upload towing alarm (Towing range:100-2000m).

#### 4.2.8 Wire cut off alarm (Default ON,can not be disabled)

The device is allowed to connect a power off relay for power and fuel cut off function in case a car stolen happens, a command can be sent to the device to remote cut off the fuel and power , please note only the preconfigured center number can send such command .

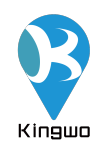

#### 4.2.9 Air condition status detect and SOS (Default ON)

This device has an extra wire for detecting the air condition status (On/Off) in the cars or connecting a SOS for emergency alarm, when connect SOS, please make sure 1 wire is connected to the white wire of the device, and another wire is connected to the red power wire of the device .

#### 4.2.10 GPS error alarm (Default ON)

When the device detects that the GPS/BD module is working abnormally, it reports the GPS receiver failure alarm to the backend.

#### 4.3 【Basic function-Intelligent function】

#### 4.3.1 Power Save (Default 5 mins after static status)

The device has a built-in high-sensitivity G-sensor accelerometer that monitors the vehicle for motion in real time. When no motion is detected for a long time, the device automatically enters the power saving state, meanwhile turns off the GPS/BD module, and GSM enters the heartbeat return mode. In this state, the power consumption of the device is extremely low, which can save power consumption from the vehicle battery. r failure alarm to the backend.<br> **ic function-Intelligent function T**<br> **ic function-Intelligent function T**<br> **ic function-Intelligent function T**<br> **is Save (Default 5 mins after static status**<br> **a** built-in high-sensitivit

#### 4.3.2 Self-Diagnosis (Default ON)

The device can perform self-diagnosis. In case there is malfunction regarding GPS and GSM, it will report error message to the backend, and the backend .The backend can query the current model, version, configuration, running status, and device functions.

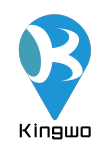

#### 4.3.3 Static Drift Suppression (Default ON)

The device has a built-in high-sensitivity G-sensor accelerometer and a complete positioning data-filtering algorithm that filters out most of the static drift data to ensure the accuracy of GPS data.

#### 4.3.4 Mileage Calculation (Default ON)

Mileage data is calculated based on the speed from GPS, The vehicle mileage data is uploaded to the backend along with the vehicle positioning data; the initial mileage can be configured when initially the device is set up.

#### 4.3.5 Remote Configuration (Default ON)

To remote set device parameters including IP, center number and various of monitoring parameters via the backend or SMS. Exercise along with the venicle positioning data; the<br>ed when initially the device is set up.<br>te Configuration (Default ON)<br>levice parameters including IP, center number and var<br>smeters via the backend or SMS.<br>te Upgrade (

#### 4.3.6 Remote Upgrade (OTA) (Default ON)

As long as GPRS is connected, remote firmware upgrade can be done remotely, if your SIM card needs to has IP access limitation, we strongly suggest you to whitelist the below IP for OTA function: 119.23.233.52

#### 4.3.7 Dual IP or Domain (Default ON)

The device supports dual IP connection between the primary server and the standby server. The default connection is the primary server. If there is a problem with the primary server, the device automatically switches to the standby server. The primary server and the standby server can be set in either IP or domain name.

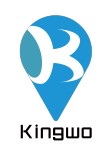

#### 4.3.8 GT220 protocol (Default ON)

The device is compatible with GT220 protocol, if customer already integrate this protocol, no extra integration is required.

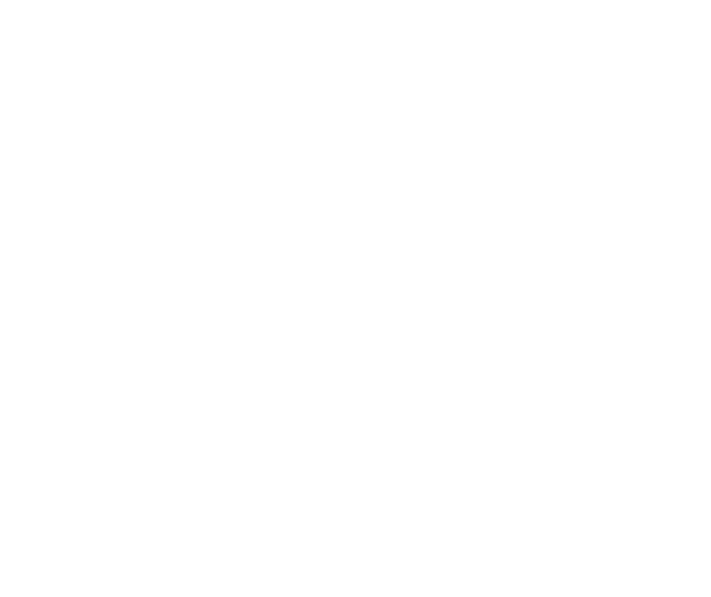

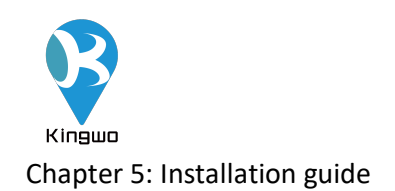

#### 5.1 Installation Diagram

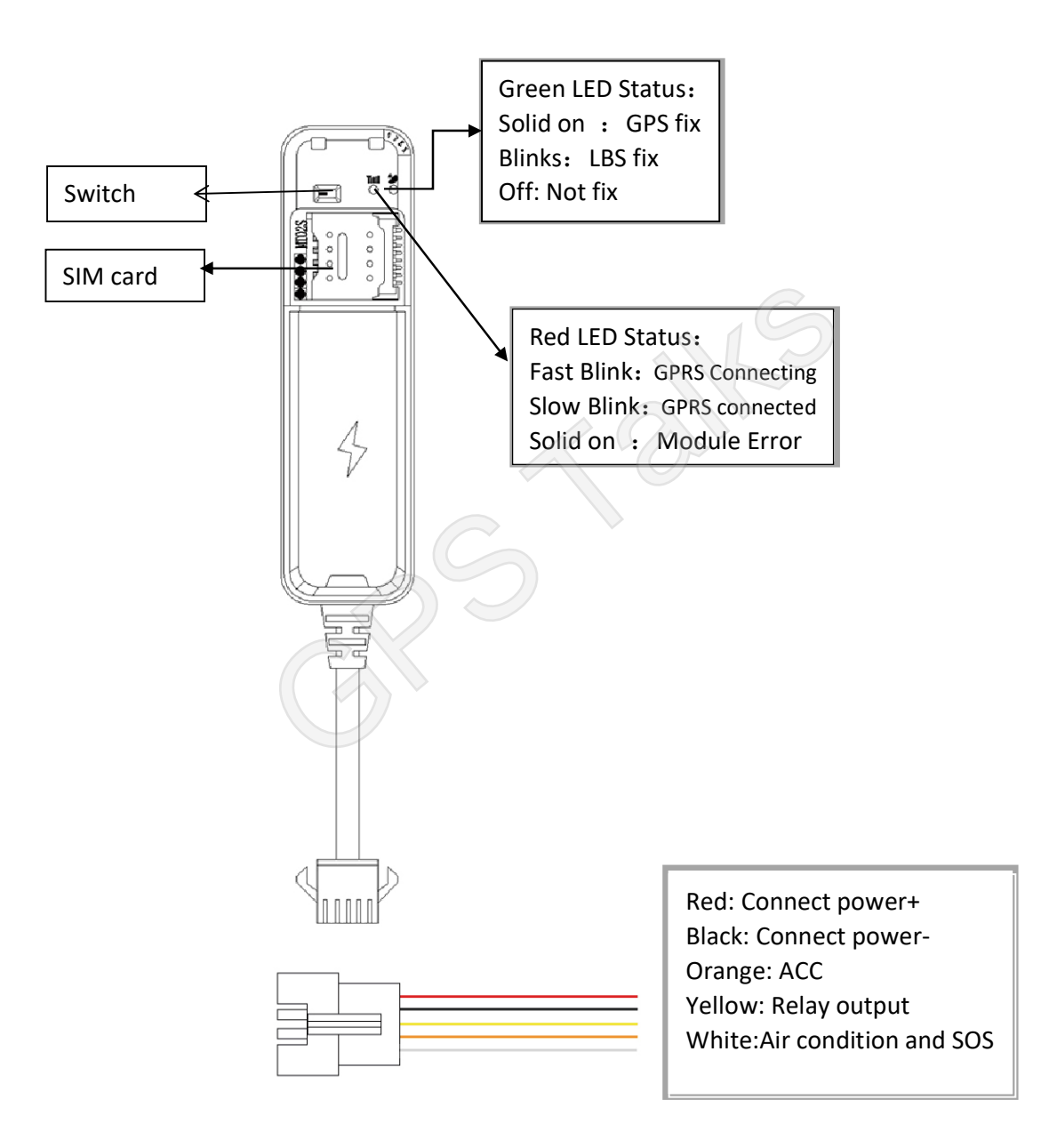

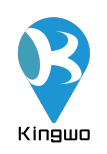

#### 5.2 Installation and debugging process

#### 5.2.1 SIM installation

Open the top cover of the device, insert the prepared SIM card into the SIM cardholder, and then confirm that the SIM card button is in place. Please make sure that the SIM card has the GPRS function enabled in advance and know the SIM card number.

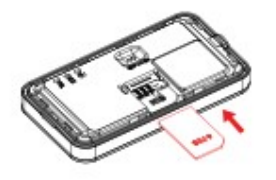

#### 5.2.2 Main unit power on

After installing the SIM card, turn the battery switch to the ON position. At this time, the red light starts to blink, indicating that the device is power on We say that the battery switch to the ON position<br>of the SIM card, turn the battery switch to the ON position<br>of the SIM card, turn the battery switch to the ON position<br>of the SIM card of the battery switch to the ON posi

#### 5.2.3 Parameter setting by SMS

Note: The device is with unique ID number, the factory can preset t IP, port and APN, generally do not need to do parameter setting; if you need to modify the IP, follow the below instructions,

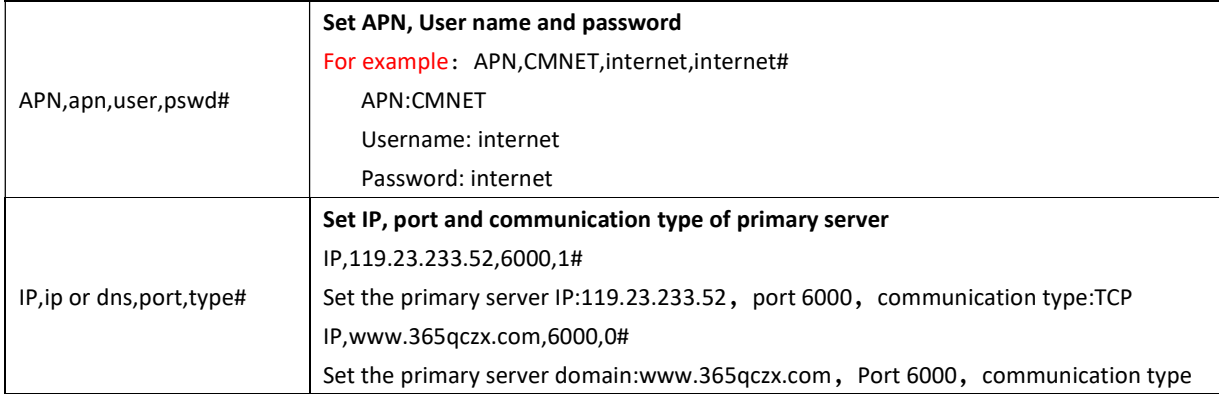

make sure the SIMs has SMS functions available:

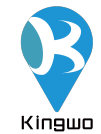

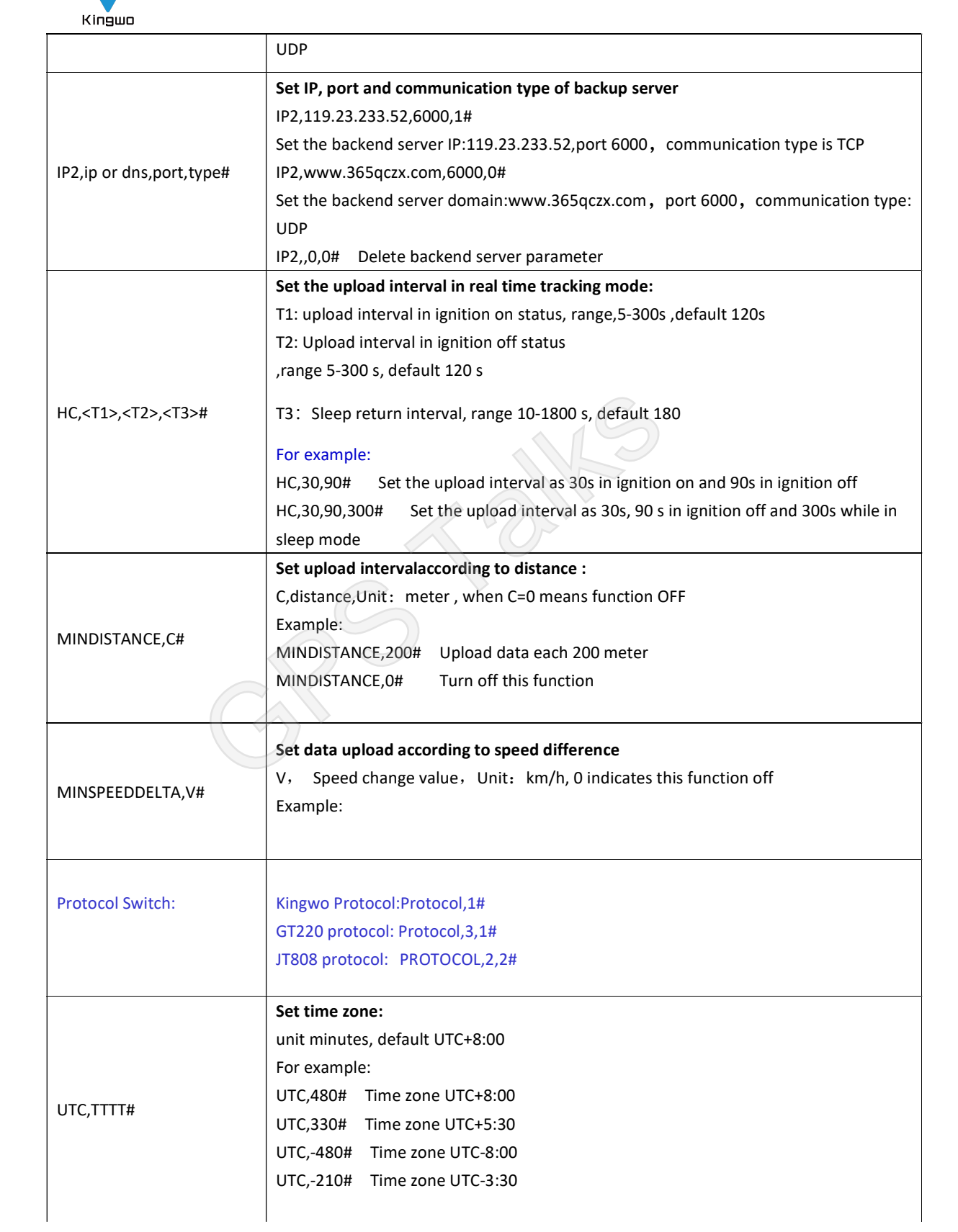

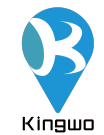

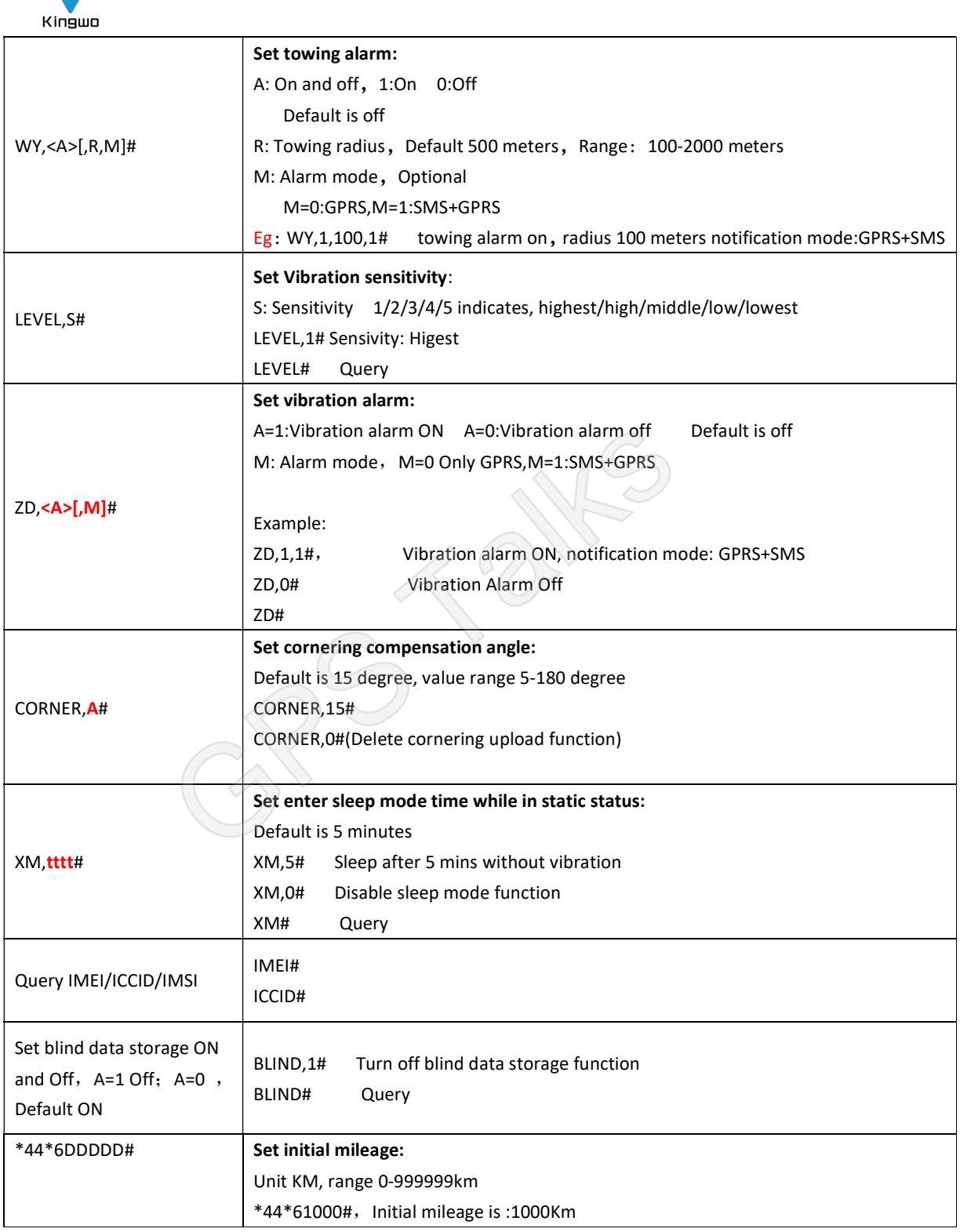

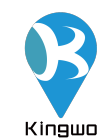

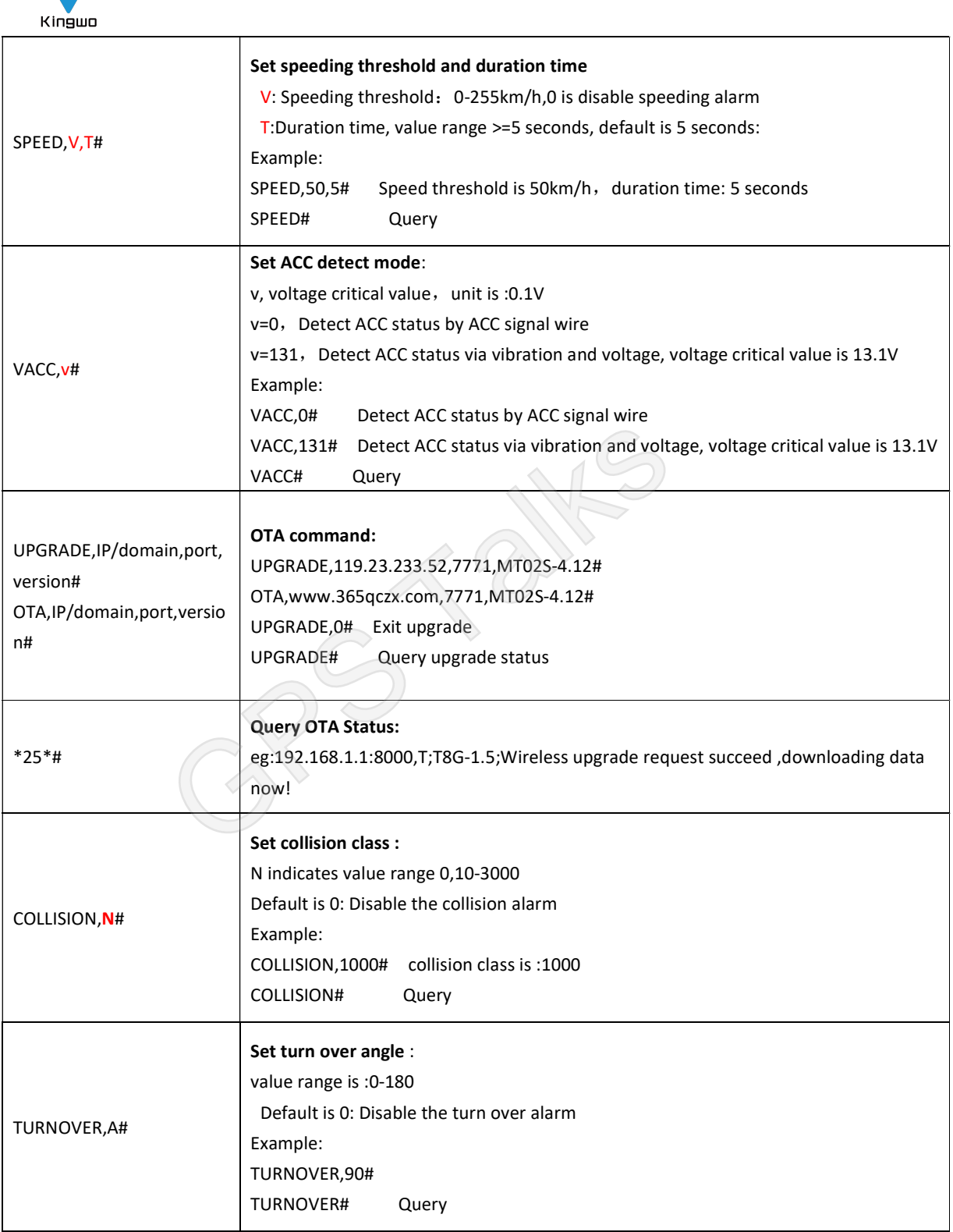

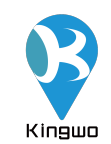

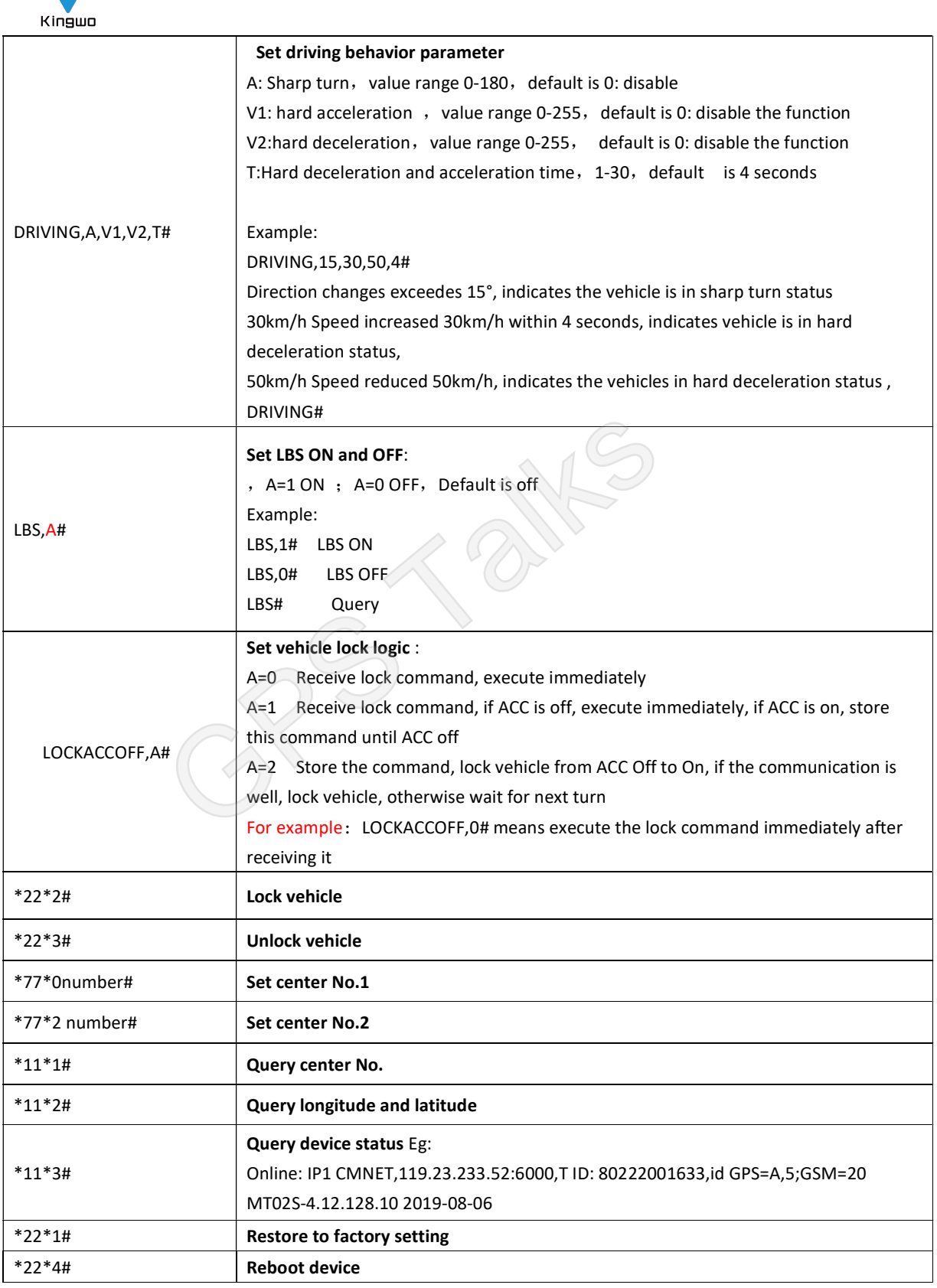

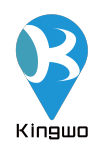

#### 5.2.4Recommended Installation place

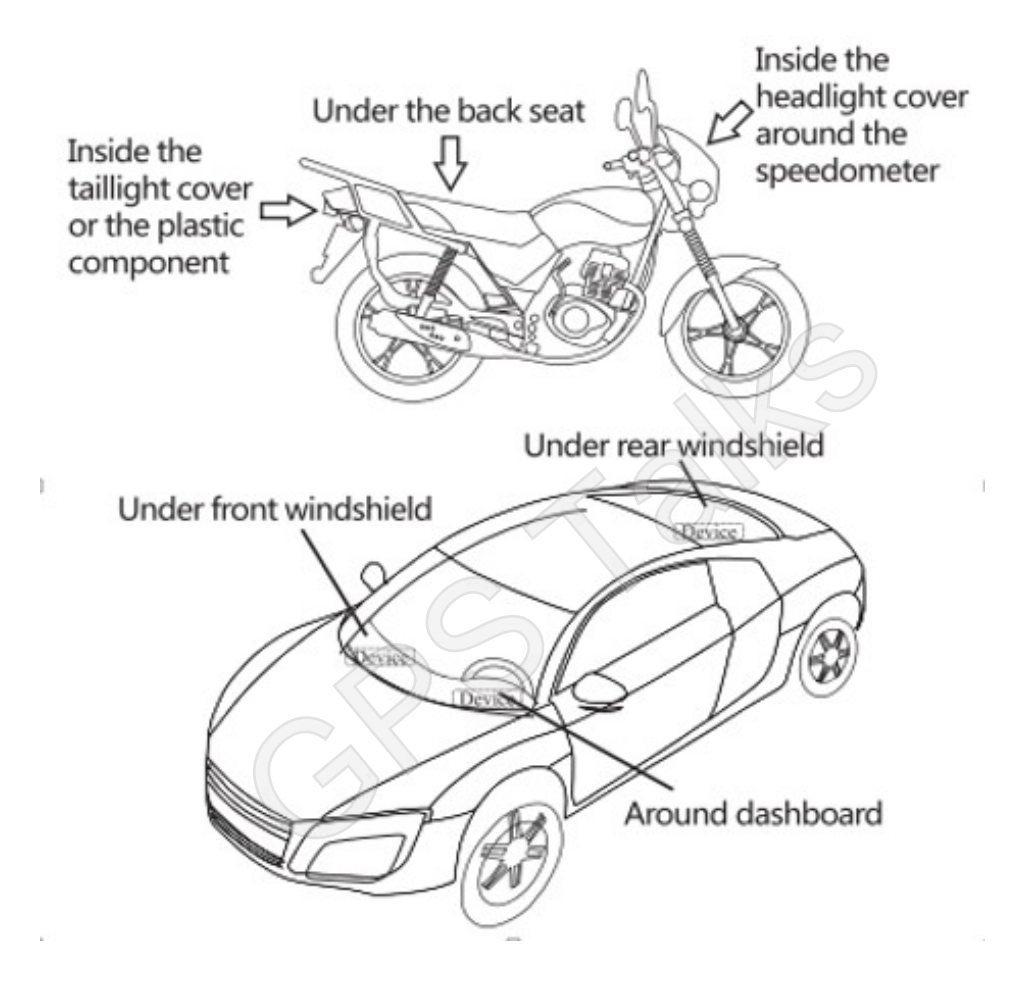

#### 5.2.5 Software

Web-based software: www.365qczx.net Smart phone Application: Track Sense

#### MT02S+ usage requirements

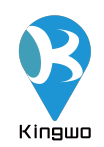

The device is strictly forbidden to use according to the operating instructions ,disassemble, collide, charge, soak, over 80 °C, human failure, force majeure damage, etc. may cause short circuit, insufficient working time, battery deformation, liquid leakage, explosion, no warranty and compensation will be provided by Kingwo

Contact us at:

Kingwo IoT Co.,Ltd

www.kingwoiot.com

Email: <u>marketing@kingwoiot.com</u><br>GPS Talks Talks Talks Talks Talks Talks Talks Talks Talks Talks Talks Talks Talks Talks Talks Talks Talks Talks Talks Talks Talks Talks Talks Talks Talks Talks Talks Talks Talks Talks Talks